# <span id="page-0-0"></span>Logic Haskell Exercises

Young W. Lim

2018-09-15 Sat

4 0 8 ×. - イ 局 ÷  $\sim$ ъ

Young W. Lim [Logic Haskell Exercises](#page-35-0) 2018-09-15 Sat 1 / 36

э

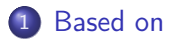

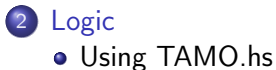

B

э D. ×.

**K ロ ト K 伊 ト K** 

重

#### <span id="page-2-0"></span>"The Haskell Road to Logic, Maths, and Programming", K. Doets and J. V. Eijck

I, the copyright holder of this work, hereby publish it under the following licenses: GNU head Permission is granted to copy, distribute and/or modify this document under the terms of the GNU Free Documentation License, Version 1.2 or any later version published by the Free Software Foundation; with no Invariant Sections, no Front-Cover Texts, and no Back-Cover Texts. A copy of the license is included in the section entitled GNU Free Documentation License.

CC BY SA This file is licensed under the Creative Commons Attribution ShareAlike 3.0 Unported License. In short: you are free to share and make derivative works of the file under the conditions that you appropriately attribute it, and that you distribute it only under a license compatible with this one.

イロト イ母ト イヨト イヨ

<span id="page-3-0"></span>module TAMO

:load TAMO

where

重

 $2990$ 

イロト イ部 トメ ヨ トメ ヨト

```
GHCi, version 7.10.3: http://www.haskell.org/ghc/ :? for help
Prelude> :load TAMO
[1 of 1] Compiling TAMO ( TAMO.hs, interpreted )
Ok, modules loaded: TAMO.
*TAMO> any (>3) [0 ..]
True
*TAMO> any (<3) [0 ..]
True
*TAMO> any (<-1) [0 ..]
<interactive>:5:6:
   parse error on input '<-'
   Perhaps this statement should be within a 'do' block?
*TAMO> any (< -1) [O ..]
^CInterrupted. (takes too long)
```
**KED KARD KED KED A BLOOM** 

• Datatype Bool

```
data Bool = False | True
```
• Negation (not)

```
not :: Bool -> Bool
not True = False
not False = True
```
- Conjunction (&&)  $(kk)$  :: Bool -> Bool -> Bool False  $k k$   $x =$  False True  $k k$   $x = x$
- Disjunction (||) (||) :: Bool -> Bool -> Bool False  $k k$   $x = x$ True  $k\& x = True$

 $QQ$ 

**母 ト ィヨ ト ィヨ** 

4 0 8

### Connectives Definition

\n- Implication (==>)
\n- $$
(==>):
$$
  $Bool \rightarrow Bool -> Bool -> Bool -> Bool -> Bool^x$
\n- $x ==> y = (not x) || y^x$
\n- Equivalence ()< li="">\n- $(<=>):$   $Bool \rightarrow Bool -> Bool -> Bool$
\n- $x <=> y = x == y$
\n)<>

• Exclusive or  $(\leftrightarrow)$ (<+>) :: Bool -> Bool -> Bool  $x \leftrightarrow y = x$  /= y

4 D F  $\mathcal{A}$ - イ 局 ÷  $\sim$  重

- infix non-associativity
- infixl left-associativity
- infixr right-associativity
- specifies a a precedence level from 0 to 9
	- $\bullet$  0 (weakest)
	- 9 (strongest)
	- 10 (normal application)

http://zvon.org/other/haskell/Outputsyntax/fixityQdeclaration\_reference.html

 $\Omega$ 

## Fixity Declaration Example

```
main = print (1 + + + 2 * * * 3)infixr 6 +++
infixr 7 ***,///
(+++) :: Int -> Int -> Int
a + + + b = a + 2 * b(***) \cdots Int -> Int -> Int
a *** b = a - 4*b
\frac{1}{2} :: Int -> Int -> Int
a /// b = 2*a - 3*b
```
 $(1 + + + (2 * * * 3)) = (1 + + + (2 - 4 * 3)) = (1 + + + -10) = 1 + 2 * (-10) = -19$ 

http://zvon.org/other/haskell/Outputsyntax/fixityQdeclaration\_reference.html

**KED KARD KED KED A BLOOM** 

- $\bullet$  infix  $1 ==$ >
- $\bullet$  infix  $1 \le x$
- $\bullet$  infixr 2  $\leftarrow$

活

 $\triangleright$   $\rightarrow$   $\equiv$ 

4 D F

 $\leftarrow$   $\leftarrow$   $\leftarrow$   $\leftarrow$ ∍

#### Conncectives Examples

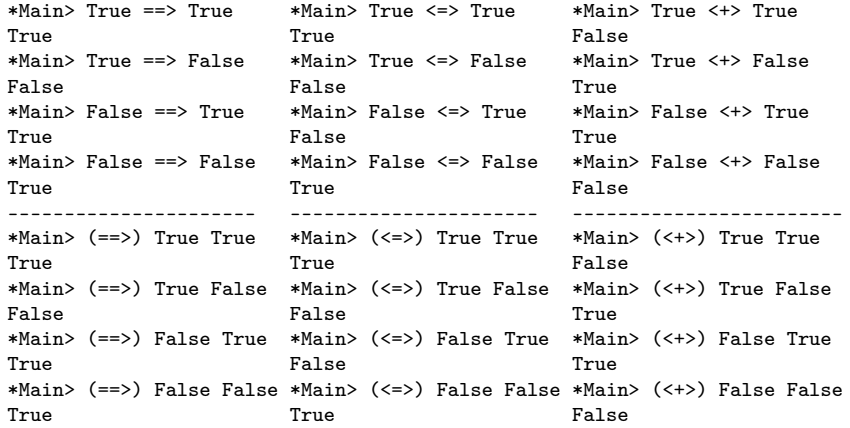

重

 $299$ 

경 > K 경 >

**K ロ ト K 伊 ト K** 

```
P=True, Q=False
\tilde{P} \cap ((P -> Q) <-> \tilde{P}(Q \cap \tilde{P}))
: T : T : F : : F : : T
F : F : : : F
     : : : F
     : : T
     : F
    :<br>F
\tilde{P} \cap ((P -> Q) <-> \tilde{P}(Q \cap \tilde{P}))
F T F F F T F F F T F F T F F T F F T F T F T F T F T F T T F T T F T T T
```
4 D F

 $\leftarrow$   $\leftarrow$   $\leftarrow$   $\leftarrow$ 

ミメスミ

 $\equiv$  990

#### <span id="page-12-0"></span> $\bullet$  in ghci, can change the value of a binding

P=True Q=False

P=False Q=True

• in ghc, cannot change the value of a binding

Error Multiple declarations of 'P' Multiple declarations of 'Q'

 $QQ$ 

 $\sim$ 

**同 > <** 

4 D F

### <span id="page-13-0"></span>Evaluating Conncectives in Haskell

 $p = True$  $q = False$ formula1 = (not p) && (p ==> q) <=> not (q && (not p)) T T F F T F F F F T F formula2 p q =  $((not p) \& (p == > q) \iff not (q \& (not p)))$ ------------------------------------------------------------------- \*Main> formula1 \*Main> :t formula1 False formula1 :: Bool \*Main> formula2 True True False Bool type value \*Main> formula2 True False False  $*$ Main> :t formula2 \*Main> formula2 False True formula2 :: Bool -> Bool -> Bool False \*Main> formula2 False False a function value True taking two Bool type values returning a Bool [ty](#page-12-0)p[e](#page-14-0) [va](#page-12-0)[lu](#page-13-0)[e](#page-14-0)<br> $\overline{AB}$  a  $\overline{B}$  a  $\overline{B}$  a  $\overline{B}$  a  $\overline{B}$  a  $\overline{B}$  and  $\overline{B}$  and  $\overline{B}$  and  $\overline{B}$  and  $\overline{B}$ 

Young W. Lim [Logic Haskell Exercises](#page-0-0) 2018-09-15 Sat 14 / 36

- <span id="page-14-0"></span>• True for every possible combination of propositional arguments
- a formula is valid iff it is true under every interpretation
- an argument is valid iff it is impossible for the premises to be true and for the conclusion to be false

 $\Omega$ 

- to enumerate all the possible cases of a truth table a list comprehension can be used
- 2 proposition truth table

 $[(p, q) | p \leftarrow [True, False], q \leftarrow [True, False]$ 

[(True,True),(True,False),(False,True),(False,False)]

• 3 proposition truth table

 $[(p, q, r) | p \leftarrow [True, False], q \leftarrow [True, False], r \leftarrow [True, False]$ 

[(True,True,True),(True,True,False),(True,False,True), (True,False,False),(False,True,True),(False,True,False), (False,False,True),(False,False,False)]

 $QQ$ 

- Boolean functions with only one variable  $Bool \rightarrow Bool$
- **•** Boolean functions with two variables Bool -> Bool -> Bool
- Boolean functions with three variables  $Bool \rightarrow Bool \rightarrow Bool \rightarrow Bool$

 $\Omega$ 

```
• Boolean functions bf with only one variable
  valid1 :: (Bool -> Bool) -> Bool
  valid1 bf = (bf True) & (bf False)• Boolean functions bf with two variables
  valid2 :: (Bool -> Bool -> Bool) -> Bool
  valid2 bf = (bf True True)&& (bf True False)
            && (bf False True)
            && (bf False False)
```
4 0 8

- イ 局

÷

 $QQ$ 

```
• Boolean functions bf with two variables
  valid2 :: (Bool -> Bool -> Bool) -> Bool
  valid2 bf = and [ bf p q | p <- [True, False],
                              q <- [True,False]]
```
- **•** Boolean functions bf with three variables valid3 :: (Bool -> Bool -> Bool -> Bool) -> Bool valid3 bf = and [ bf p q r | p <- [True, False], q <- [True,False], r <- [True,False]]
- Boolean functions bf with only one variable valid4 :: (Bool -> Bool -> Bool -> Bool -> Bool) -> Bool valid4 bf = and [ bf p q r s | p  $\leq$  [True, False], q <- [True,False], r <- [True,False], s <- [True,False]]

## Validity Function Examples

- a valid function with only one variable  $P \vee \neg P$  : tautology excluded\_middle :: Bool -> Bool excluded\_middle  $p = p \mid \mid$  not p
- a valid function with two variables  $P \Rightarrow (Q \Rightarrow P)$ : tautology  $(P \Rightarrow Q) \Rightarrow P$ : not valid  $(P \Rightarrow Q) \supset P$ form1  $p q = p ==>(q == p)$ form2  $p q = (p == > q) == > p$ ---------------------------------------------------------- \*Main> valid1 excluded\_middle True \*Main> valid2 form1 True \*Main> valid2 form2 False

4 D F

K 何 ▶ K ヨ ▶ K ヨ ▶ │ ヨ │ め&企

# Logical Equivalence Check Function Types

 $\bullet$  check logical equivalence for propositonal functions with 1 parameter  $logEquiv1$  :: (Bool -> Bool) -> -- bf1 function type  $(Bool \rightarrow Bool)$  -> -- bf2 function type Bool

• check logical equivalence for propositonal functions with 2 parameters

logEquiv2 :: (Bool -> Bool -> Bool) -> -- bf1 function type  $(Bool \rightarrow Bool \rightarrow Bool)$  -> -- bf2 function type Bool

• check logical equivalence for propositonal functions with 2 parameters  $logEquiv3$  :: (Bool -> Bool -> Bool -> Bool) -> -- bf1 function type  $(Bool \rightarrow Bool \rightarrow Bool \rightarrow Bool) \rightarrow -- bf2 function type$ Bool

 $\Omega$ 

 $\sqrt{m}$  )  $\sqrt{m}$  )  $\sqrt{m}$  )

- o check logical equivalence for propositonal functions with 1 parameter logEquiv1 bf1 bf2 = (bf1 True  $\le$  > bf2 True) &&  $(bf1$  False  $\leq$   $\geq$   $bf2$  False)
- check logical equivalence for propositonal functions with 2 parameters logEquiv2 bf1 bf2 = and  $[(bf1 p q) \leq b(f2 p q) | p \leq [True, False],$ q <- [True,False]]
- check logical equivalence for propositonal functions with 3 parameters logEquiv3 bf1 bf2 = and  $[(bf1 p q r) \leq bf2 p q r]$  | p <- [True, False], q <- [True,False], r <- [True,False]]

 $QQQ$ 

## Logical Equivalence Examples

```
\bullet q \oplus q = F
```

$$
\bullet\ \ p\oplus F=p
$$

 $(p \oplus q) \oplus q = p \oplus (q \oplus q) = p \oplus F = p$ 

```
formula3 p q = p
```

```
formula4 p q = (p \leftrightarrow q) \leftrightarrow q
```

```
formula5 p q = p \iff ((p \iff q) \iff q)
```

```
-------------------------------------------------------
*Main> logEquiv2 formula3 formula4 -- logical equivalent
True
*Main> valid2 formula5 -- tautology
True
```
K ロ ▶ K 個 ▶ K 로 ▶ K 로 ▶ - 로 - K 9 Q @

## Instances of a class

- **•** the Monad class and its instance
- Monad : an abstract data type
- Monad m : a paramerized data type
- Maybe Int : a concrete type
- methods *declared* in the class definition (return and >>=)
- implemented (defined) in the instance definition (return and  $\gg$ =)

```
class Monad m where
  return :: a -> m a
  (\gg)=) :: m a -> (a -> m b) -> m b
```
instance Monad Maybe where

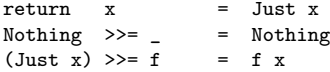

- instances of the TF class must implement
	- validity checking method
	- logical equivalence checking method
- **•** instance TF Bool
	- Bool in instance TF Bool matches
	- p in class TF p

```
class TF p where
  valid :: p -> Bool
  lequiv :: p \rightarrow p \rightarrow Bool
instance TF Bool
 where
  valid = id
  lequiv f g = f == g
```
AD ▶ - 4 三 ▶ - 4

 $QQ$ 

```
\bullet instance TF p => TF (Bool -> p)
     p matches p in class TF p
     • TF p is an instance of class TF p
\bullet TF (Bool -> p)
     (Bool -> p) matches p in class TF p
     TF (Bool -> p) is an instance of class TF p
  instance TF p \Rightarrow TF (Bool \rightarrow p)
   where
    valid f = valid (f True) && valid (f False)
    lequiv f g = (f \text{ True}) 'lequiv' (g True) &&
                 (f False) 'lequiv' (g False)
```
 $\Omega$ 

- constraints appear in types to the left of the  $\Rightarrow$  arrow
- have a very restricted syntax. They can only be:
	- Class constraints, e.g. Show a
	- Implicit parameter constraints, e.g. ?x::Int (with the -XImplicitParams flag)
	- Equality constraints, e.g.  $a \sim$  Int (with the -XTypeFamilies or -XGADTs flag)

 $\Omega$ 

#### $P \equiv \neg \neg P$

test1 = lequiv id  $(\n\vee p \rightarrow not (not p))$ 

4 **D F** 

 $\leftarrow$   $\leftarrow$   $\leftarrow$   $\leftarrow$ э  $\rightarrow$  $\sim$  4.

Young W. Lim [Logic Haskell Exercises](#page-0-0) 2018-09-15 Sat 28 / 36

活

#### $\bullet$   $P \wedge P \equiv P$  $\bullet$   $P \vee P \equiv P$ test2a = lequiv id  $(\n\vee p \rightarrow p \& k p)$ test2b = lequiv id  $(\n\vee p \rightarrow p || p)$

G.

 $A \Box B$   $A \Box B$   $A \Box B$ 

\n- \n
$$
(P \Rightarrow Q) \equiv \neg P \vee Q
$$
\n
\n- \n $\neg(P \Rightarrow Q) \equiv P \wedge \neg Q$ \n
\n- \n $\neg \text{test3a = } \text{lequiv } (\setminus p \neq \neg > p == > q) \ (\setminus p \neq \neg > \text{not } p \mid \mid q)$ \n
\n- \n $\text{test3b = } \text{lequiv } (\setminus p \neq \neg > \text{not } (p == > q)) \ (\setminus p \neq \neg > p \text{ & k not } q)$ \n
\n

J. Young W. Lim [Logic Haskell Exercises](#page-0-0) 2018-09-15 Sat 30 / 36

**K ロ ト K 伊 ト K** 

э  $\mathbf{p}$ 一本語 重

\n- \n
$$
(\neg P \Rightarrow \neg Q) \equiv Q \Rightarrow P
$$
\n
\n- \n $(P \Rightarrow \neg Q) \equiv Q \Rightarrow \neg P$ \n
\n- \n $(\neg P \Rightarrow Q) \equiv \neg Q \Rightarrow P$ \n
\n- \n $\text{test4a = } \text{lequiv } (\setminus p \neq \neg \text{ not } p \implies \text{not } q) \ (\setminus p \neq \neg \text{ or } q \implies p \text{ is odd})$ \n
\n- \n $\text{test4b = } \text{lequiv } (\setminus p \neq \neg \text{ not } p \implies \text{not } q) \ (\setminus p \neq \neg \text{ or } q \implies \text{not } p \text{ is odd})$ \n
\n- \n $\text{test4c = } \text{lequiv } (\setminus p \neq \neg \text{ not } p \implies q) \ (\setminus p \neq \neg \text{ not } q \implies p)$ \n
\n

þ. Young W. Lim [Logic Haskell Exercises](#page-0-0) 2018-09-15 Sat 31 / 36

 $\mathbf{p}$ B

∍ ×.

**K ロ ト K 伊 ト K** 

重

\n- \n
$$
(P \Leftrightarrow Q) \equiv ((P \Rightarrow Q) \land (Q \Rightarrow P))
$$
\n
\n- \n $(P \Leftrightarrow Q) \equiv ((\neg P \lor Q) \land (\neg QP))$ \n
\n- \n $test5a = \text{lequiv } (\land p q \rightarrow p \iff q)$ \n
\n- \n $(\land p q \rightarrow (p == > q) \land (q == > p))$ \n
\n- \n $test5b = \text{lequiv } (\land p q \rightarrow p \iff q)$ \n
\n- \n $(\land p q \rightarrow (p \land kq) \mid (\text{not } p \land kq \text{ not } q))$ \n
\n

B Þ Young W. Lim [Logic Haskell Exercises](#page-0-0) 2018-09-15 Sat 32 / 36

**K ロ ト K 伊 ト K** 

∍ D. ×. 重

\n- $$
P \wedge Q \equiv Q \wedge P
$$
\n- $P \vee Q \equiv Q \vee P$
\n- test6a = lequiv (\n  $\wedge$  p q  $\neg$  > p && q) (\n  $\wedge$  p q  $\neg$  > q && p) test6b = lequiv (\n  $\wedge$  p q  $\neg$  > p || q) (\n  $\wedge$  p q  $\neg$  > q || p)
\n

造

**K ロ ▶ K 何 ▶** 

\n- \n
$$
\neg(P \land Q) \equiv \neg P \neg Q
$$
\n
\n- \n $\neg(P \lor Q) \equiv \neg P \neg Q$ \n
\n- \n $\text{test7a = } \text{lequiv } (\setminus p \neq \neg)$ \n
\n- \n $(\setminus p \neq \neg)$ \n
\n- \n $\text{test7b = } \text{lequiv } (\setminus p \neq \neg)$ \n
\n- \n $\text{test7b = } \text{lequiv } (\setminus p \neq \neg)$ \n
\n- \n $\text{test7b = } \text{lequiv } (\setminus p \neq \neg)$ \n
\n- \n $\text{test7b = } \text{lequiv } (\setminus p \neq \neg)$ \n
\n

 $\rightarrow$ Young W. Lim [Logic Haskell Exercises](#page-0-0) 2018-09-15 Sat 34 / 36

**K ロ ト K 伊 ト K** 

э  $\mathbf{p}$ 一本 語 重

\n- $$
P \land (Q \land R) \equiv (P \land Q) \land R
$$
\n- $P \lor (Q \lor R) \equiv (P \lor Q) \lor R$
\n- test8a = lequiv (\lor p q r \rightarrow p \& (q \& r))
\n- (\lor p q r \rightarrow (p \& (q \& r))
\n- test8b = lequiv (\lor p q r \rightarrow p || (q || r))
\n- (\lor p q r \rightarrow (p || q) || r)
\n

舌  $\,$ Young W. Lim [Logic Haskell Exercises](#page-0-0) 2018-09-15 Sat 35 / 36

 $\mathbf{p}$ 

∍  $\rightarrow$ 

**K ロ ト K 伊 ト K** 

重

<span id="page-35-0"></span>\n- \n
$$
P \land (Q \lor R) \equiv (P \land Q) \lor (P \land R)
$$
\n
\n- \n $P \lor (Q \land R) \equiv (P \lor Q) \land (P \lor R)$ \n
\n- \n $test9a = \text{lequiv } (\land p q r \rightarrow p \text{ k\& (q || r))}$ \n $(\land p q r \rightarrow (p \text{ k\& q) || (p \text{ k\& r}))$ \n
\n- \n $test9b = \text{lequiv } (\land p q r \rightarrow p || (q \text{ k\& r}))$ \n $(\land p q r \rightarrow (p || q) \text{ k\& (p || r))}$ \n
\n

B Þ Young W. Lim Cogic Haskell Exercises 2018-09-15 Sat 36 / 36

**K ロ ト K 伊 ト K** 

∍ D. ×. 重